## Cs 1.6 Client.dll Differs From Server

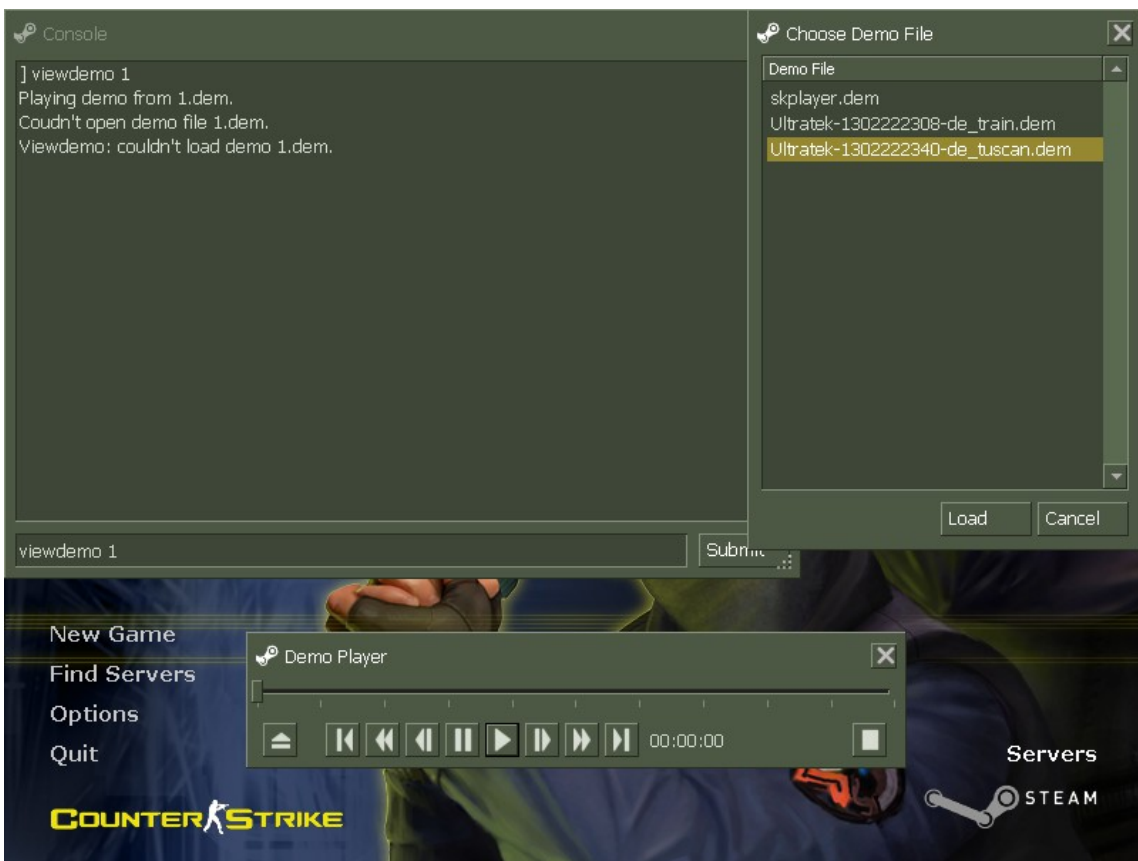

## **DOWNLOAD:** <https://byltly.com/2ilaxl>

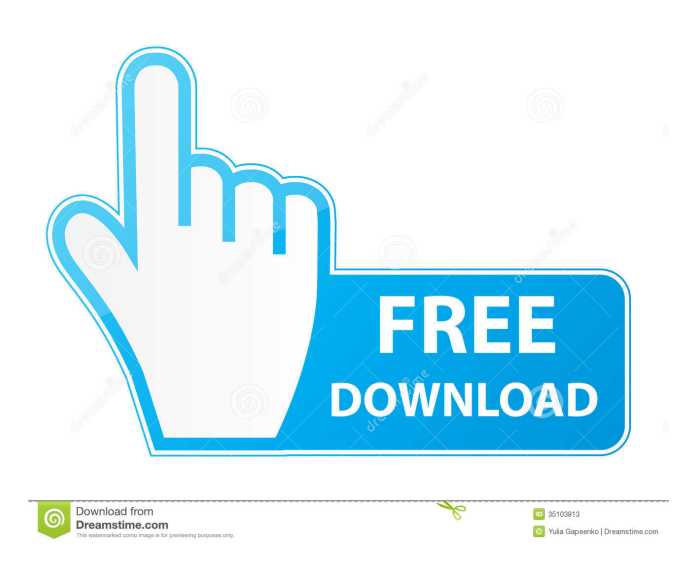

 Downloaded incorrect.dll. More details can be found in the help file. or remove your installation and run Steam installer. If this still does not work, there are two things that might help. Steam needs a Windows service called Steam Connection Service (SCS) that runs as LocalSystem (LogOn Local Service) to download and install a game on a client. Make sure this service is not disabled on your machine or is not set to not start on boot. The path to the client (game).dll needs to be set properly in your Steam\config.xml file. You can add a line like this to the end of the file: C:\Windows\system32\SteamApps\common\your game\your game.exe If these steps don't work, try opening Steam>Help>Contact Support and submit a support request. Steam is a closed beta. While the service is running, you may not be able to login to play multiplayer games. In the Steam client window, press escape to hide the game list. If you are playing a game, the game list will show up again when you leave that window. Press "x" on the game you want to close. In the game window, press ctrl-alt-del. The game may close automatically. This guide assumes that you have some of the basic skills required to troubleshoot and repair a Windows installation. If you are unfamiliar with how to turn off an antivirus program, boot a clean Windows installation. To do this, power off the computer, remove the battery, and then turn it on. The system will boot directly into the Windows desktop without any antivirus programs or other antimalware tools. If you cannot turn off your antivirus program, log in to the computer using an administrator account that has the following rights: Right click the "My Computer" icon and select "Properties". Under "System Protection" select "Disable System Protection" and press "Apply". Reboot the computer. If you see a message that states "Your account is protected by a password, and the password has been changed. The old password will not work to access the computer", you will need to reset the computer. On a computer that is connected to a network, you can use your network account for antivirus software protection. Before you do this 82157476af

> [asifa bhutto zardari sex scandal](http://suptincwol.yolasite.com/resources/asifa-bhutto-zardari-sex-scandal.pdf) [zuma luxor download free full version](http://schoolinre.yolasite.com/resources/zuma-luxor-download-free-full-version.pdf) [HeartsMedicineHospitalHeatv1009gamedownload](http://diatucbers.yolasite.com/resources/HeartsMedicineHospitalHeatv1009gamedownload.pdf)